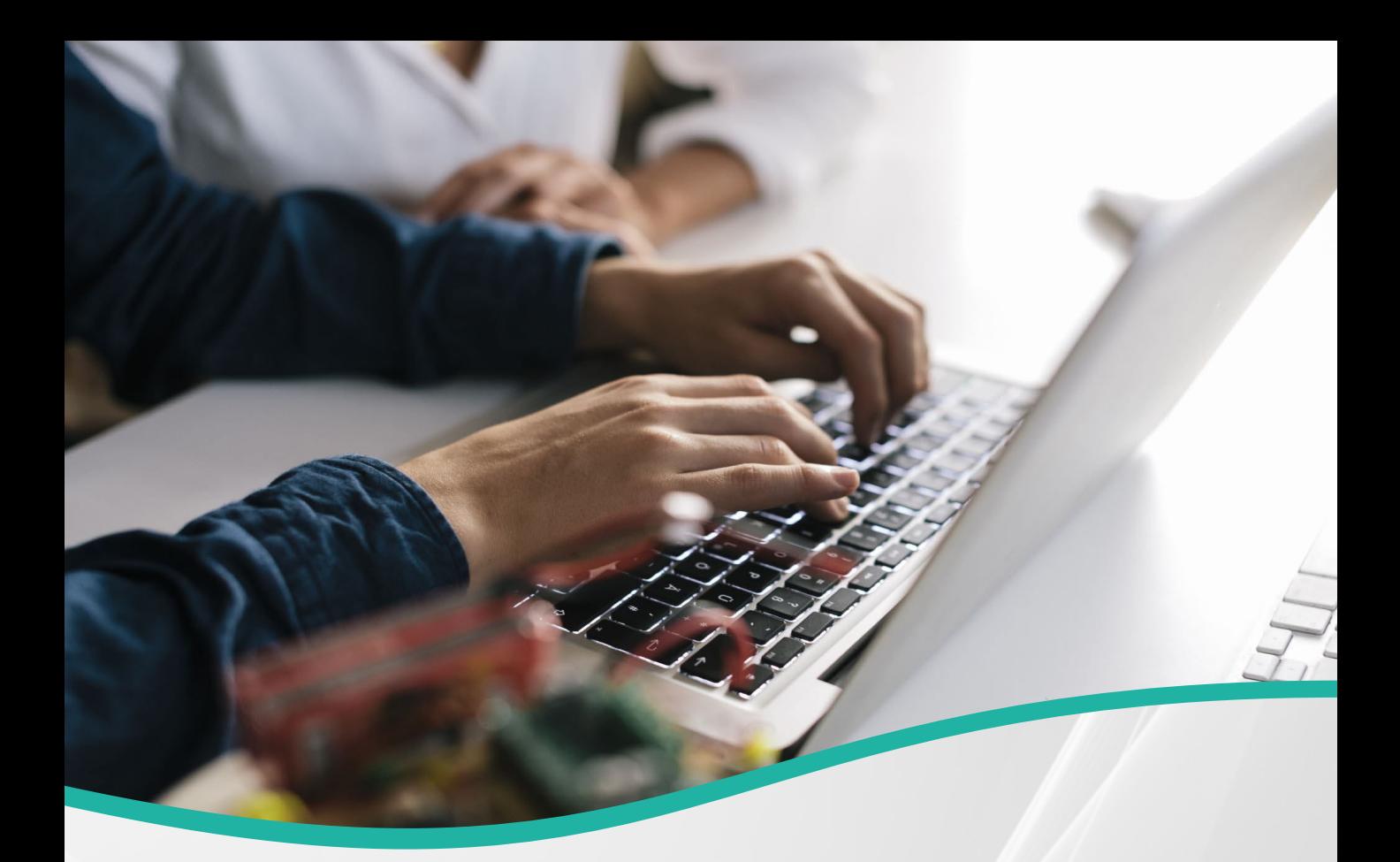

# CATALOGUE DE FORMATIONS

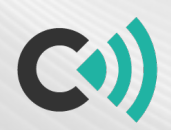

mon CO) commerce

Diagnostic Coaching Transformation

moncommerceenligne.org

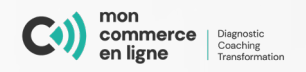

**3PL - Comment un service logistique en tierce partie peut propulser votre commerce en ligne?**

Activité | 1 h 23 | Intermédiaire

## Publicité en ligne

**Acheter des mots clés sur Google**

Activité | 0 h 55 | Débutant

#### Site Web

**Améliorer l'expérience client (UX)**

Activité | 1 h 12 | Intermédiaire

#### **Gestion**

**Bienvenue sur votre essai gratuit | Mon commerce en ligne**

Activité | 1 h 00 | Débutant

## Site Web

**Boutique Etsy - réussir sa boutique en ligne**

Activité | 1 h 30 | Débutant

Veuillez noter que nos offres de formations en ligne sont constamment mises à jour.

222

202

502

<u> 202</u>

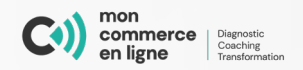

## Fidélisation

## **Choisir un CRM adapté au e-commerce**

Activité | 0 h 38 | Intermédiaire

## Site Web

**Comment choisir son CMS**

Activité | 0 h 28 | Débutant

## **Gestion**

**Comment optimiser ses frais de livraison**

Activité | 0 h 32 | Débutant

## Cybersécurité

**Comment sécuriser ses données clients**

Activité | 0 h 28 | Avancé

## Cybersécurité

**Comment sécuriser son site web**

Activité | 0 h 26 | Avancé

Veuillez noter que nos offres de formations en ligne sont constamment mises à jour.

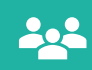

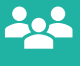

<u> 202</u>

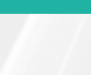

222

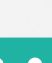

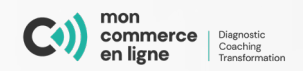

## Fidélisation

# **Comprendre et créer des infolettres**

Activité | 1 h 23 | Intermédiaire

Analyse de données

**Comprendre l'arrivée de Google Analytics 4**

Activité | 0 h 20 | Intermédiaire

Site Web

**Créer des backups pour votre site internet**

Activité | 0 h 18 | Avancé

Référencement naturel

**Créer du contenu pour le référencement naturel**

Activité | 0 h 37 | Débutant

## Médias sociaux

**Créer du contenu pour les réseaux sociaux**

Activité | 0 h 52 | Intermédiaire

Veuillez noter que nos offres de formations en ligne sont constamment mises à jour.

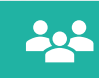

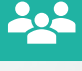

<u> 202</u>

222

<u> 202</u>

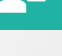

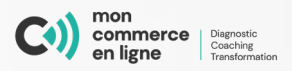

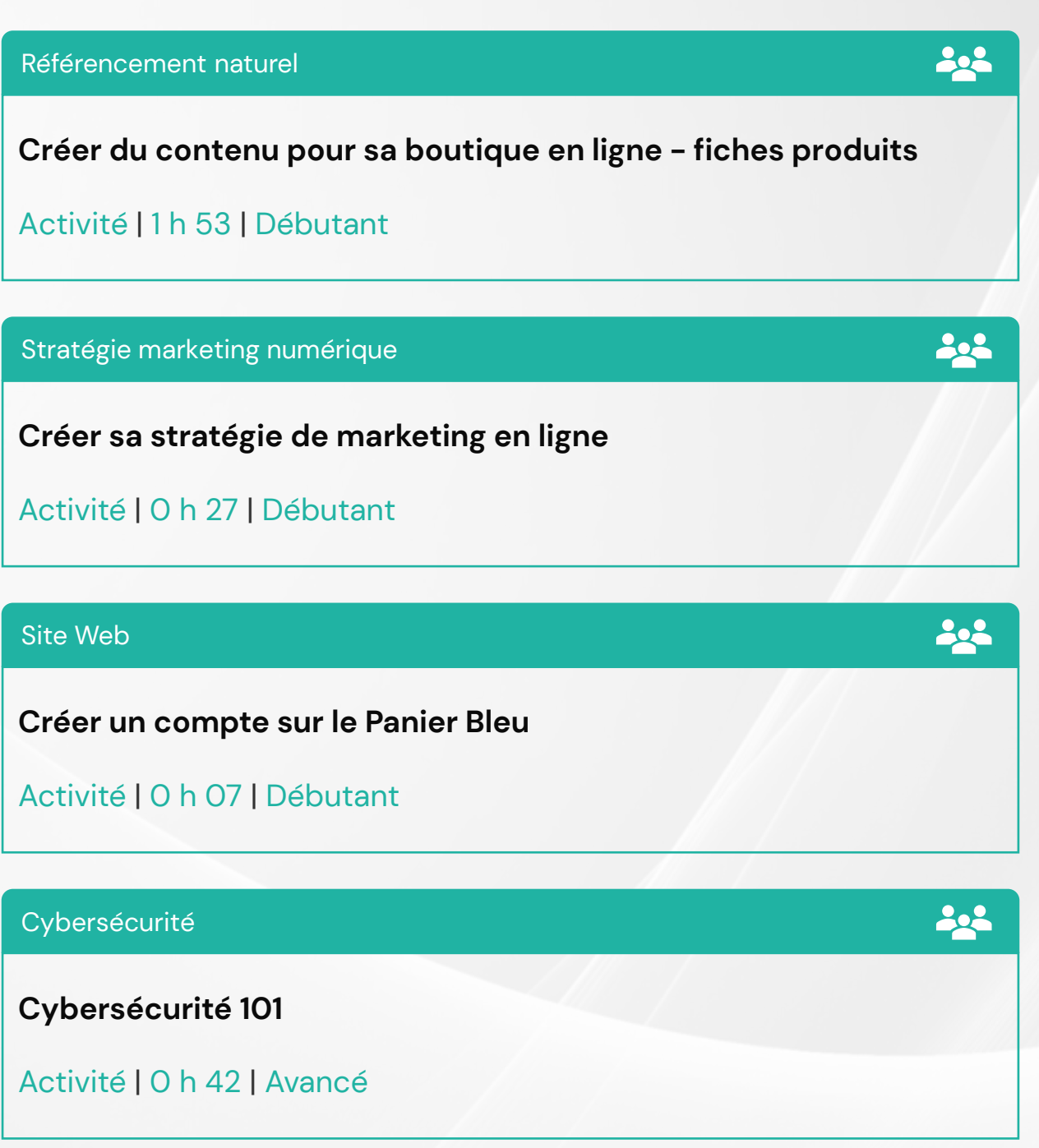

**Débuter votre page Facebook entreprise avec les meilleures pratiques**

Activité | 1 h 07 | Débutant

Veuillez noter que nos offres de formations en ligne sont constamment mises à jour.

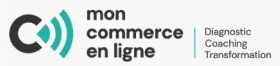

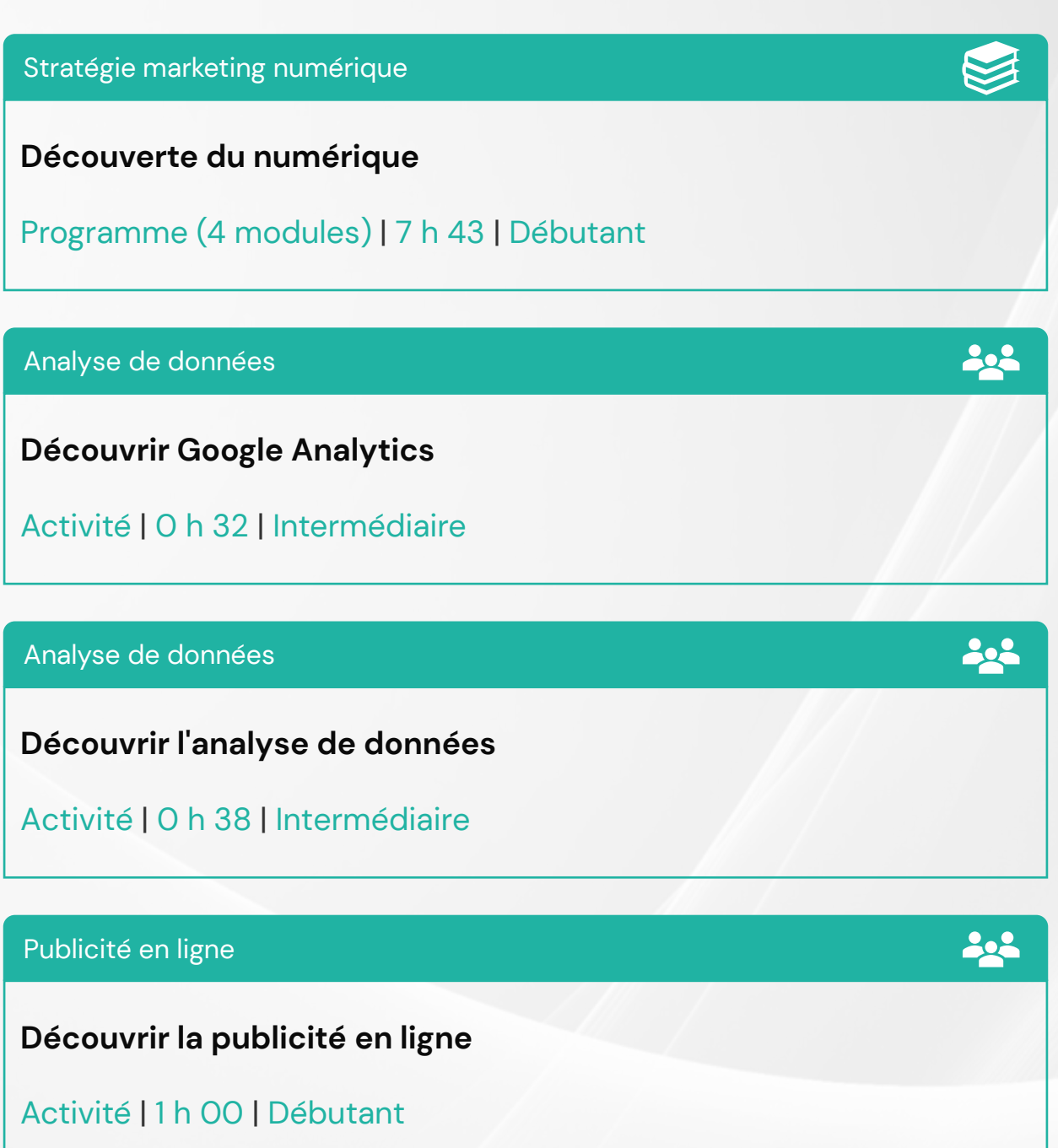

## **Gestion**

**Découvrir le Business Model Canvas (BMC)**

Activité | 0 h 16 | Débutant

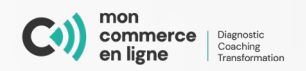

# **Découvrir le social selling**

Activité | 0 h 29 | Débutant

Marketing / Com

**Découvrir le storytelling**

Activité | 0 h 39 | Débutant

Médias sociaux

**Découvrir les chatbots**

Activité | 0 h 30 | Avancé

#### Site Web

**Découvrir les places de marchés**

Activité | 0 h 57 | Débutant

## Analyse de données

**Développer des tableaux de bord performant sur Google Data Studio**

Activité | 0 h 41 | Intermédiaire

Veuillez noter que nos offres de formations en ligne sont constamment mises à jour.

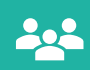

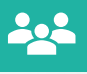

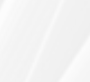

<u> 202</u>

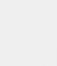

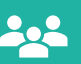

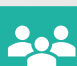

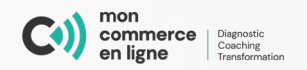

# **Demystifier la logistique du e-commerce**

Activité | 1 h 55 | Intermédiaire

## Publcité en ligne

**Faire de la publicité en ligne - choisir les bons canaux pour le maximum d'impact**

Activité | 0 h 30 | Débutant

Fidélisation

**Gérer son e-réputation et les avis**

Activité | 0 h 27 | Débutant

#### Site Web

**Inbound et marketing de contenu - tendances et bonnes pratiques**

Activité | 0 h 37 | Intermédiaire

Analyse de données

**Introduction à Google Tag Manager**

Activité | 0 h 34 | Avancé

Veuillez noter que nos offres de formations en ligne sont constamment mises à jour.

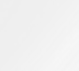

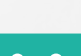

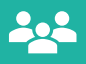

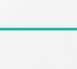

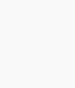

**PAR** 

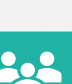

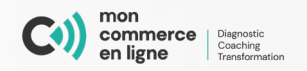

Référencement naturel

# **Introduction au référencement naturel (SEO)**

Activité | 0 h 43 | Débutant

Médias sociaux

**La relation d'influence - travailler avec des influenceurs**

Activité | 0 h 29 | Intermédiaire

Commerce en ligne

**Lancer un site e-commerce**

Activité | 1 h 00 | Débutant

### Site Web

**Le fonctionnement d'un site web**

Activité | 0 h 28 | Débutant

## Commerce en ligne

**Les obligations légales en e-commerce**

Activité | 1 h 03 | Débutant

Veuillez noter que nos offres de formations en ligne sont constamment mises à jour.<br>
en ligne sont constamment mises à jour.

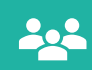

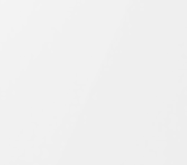

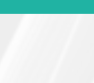

**<u>AA</u>** 

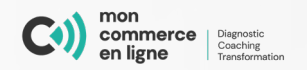

# **Les tendances du commerce de détail en 2022**

Activité | 0 h 34 | Débutant

## Médias sociaux

**Mettre en place une stratégie sur les médias sociaux**

Activité | 1 h 30 | Débutant

Stratégie marketing numérique

**Optimiser et automatiser sa boutique en ligne**

Programme (5 modules) | 6 h 50 | Avancé

#### Site Web

**Photographie et design web pour le e-commerce**

Activité | 0 h 55 | Intermédiaire

Référencement naturel

**Prise en main de Bing - places et plans**

Activité | 0 h 07 | Débutant

Veuillez noter que nos offres de formations en ligne sont constamment mises à jour. 10<br>en ligne sont constamment mises à jour.

**<u>April</u>** 

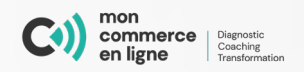

# **Prise en main de Meta Business Suite de Facebook**

Activité | 0 h 20 | Débutant

Référencement naturel

**Prise en main et configuration de Google My Business**

Activité | 0 h 40 | Débutant

Site Web

**Prise en main et configuration de Panier d'achat**

Activité | 0 h 24 | Débutant

#### Site Web

**Prise en main et configuration de Shopify**

Activité | 0 h 39 | Débutant

## Site Web

**Prise en main et configuration de VotreSite**

Activité | 5 h 51 | Débutant

Veuillez noter que nos offres de formations en ligne sont constamment mises à jour.

222

**PAR** 

<u> 202</u>

**PoP** 

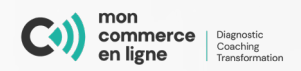

Site Web

# **Prise en main et configuration de Woocommerce**

Activité | 0 h 59 | Débutant

Publicité en ligne

**Publicité Facebook & Instagram 101 - maitriser les essentiels de la plateforme**

Activité | 1 h 19 | Débutant

Publicité en ligne

**Publicité Google Ads Display - acheter des bannières programmatiques**

Activité | 0 h 48 | Avancé

## Publicité en ligne

**Publicité LinkedIn 101 - maitriser les essentiels de la plateforme**

Activité | 0 h 38 | Intermédiaire

## Médias sociaux

**Publicité TikTok 101 - maitriser les essentiels de la plateforme**

Activité | 1 h 07 | Débutant

Veuillez noter que nos offres de formations en ligne sont constamment mises à jour. 12

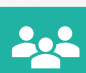

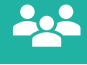

<u> 202</u>

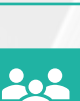

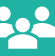

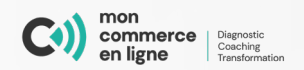

### Site Web

## **Raccourcir les liens web**

Activité | 0 h 07 | Débutant

## Site Web

**Sauvegarder son site internet WordPress**

Activité | 0 h 19 | Intermédiaire

Stratégie marketing numérique

**Se lancer dans le e-commerce**

Programme (4 modules) | 21 h 30 | Débutant

## Fidélisation

**Segmenter ses clients et rentabiliser son CRM**

Activité | 0 h 30 | Intermédiaire

## Médias sociaux

**Sociofinancement - communiquer sur les réseaux sociaux**

Activité | 0 h 38 | Intermédiaire

Veuillez noter que nos offres de formations en ligne sont constamment mises à jour. 13

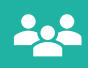

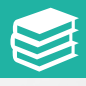

<u> 202</u>

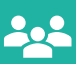

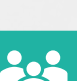

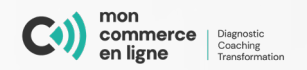

# **Stratégie de ramassage en magasin et omnicanalité**

Activité | 0 h 26 | Débutant

Médias sociaux

**Tenir des concours sur Facebook selon les règles**

Activité | 0 h 07 | Débutant

Stratégie marketing numérique

**Tour d'horizon du marketing numérique**

Activité | 1 h 55 | Débutant

## Analyse de données

**Tour d'horizon de la Google Search Console**

Activité | 1 h 00 | Intermédiaire

Stratégie marketing numérique

**Trouver des clients pour sa boutique en ligne**

Programme (5 modules) | 17 h 34 | Intermédiaire

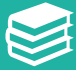

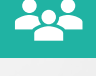

**<u>April</u>** 

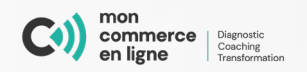

Référencement naturel

# **Trouver les bons mots clés pour son site web (SEO)**

Activité | 0 h 40 | Intermédiaire

Analyse de données

**URL Tracking**

Activité | 0 h 09 | Intermédiaire

Médias sociaux

**Utiliser LinkedIn en affaires**

Activité | 1 h 14 | Débutant

#### Médias sociaux

**Utilisez et maitrisez le logiciel Canva pour la conception de vos visuels**

Activité | 1 h 50 | Débutant

Analyse de données

**Tour d'horizon du Google Analytics 4**

Activité | 1 h 43 | Intermédiaire

Veuillez noter que nos offres de formations en ligne sont constamment mises à jour. 15

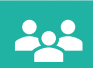

<u> 202</u>

<u> 202</u>

222

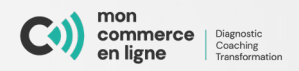

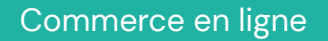

## **Améliorer la préparation de vos commandes**

Activité | 0 h 02 | Débutant

Commerce en ligne

**Bien positionner ses produits**

Activité | 0 h 03 | Débutant

Commerce en ligne

**Mieux gérer ses stocks**

Activité | 0 h 02 | Débutant

## Commerce en ligne

**Optimiser la réception des commandes**

Activité | 0 h 02 | Débutant

## Commerce en ligne

**Aménager son entrepôt**

Activité | 0 h 02 | Débutant

Veuillez noter que nos offres de formations en ligne sont constamment mises à jour. 16

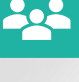

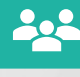

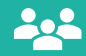

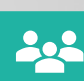

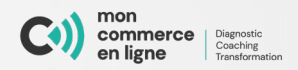

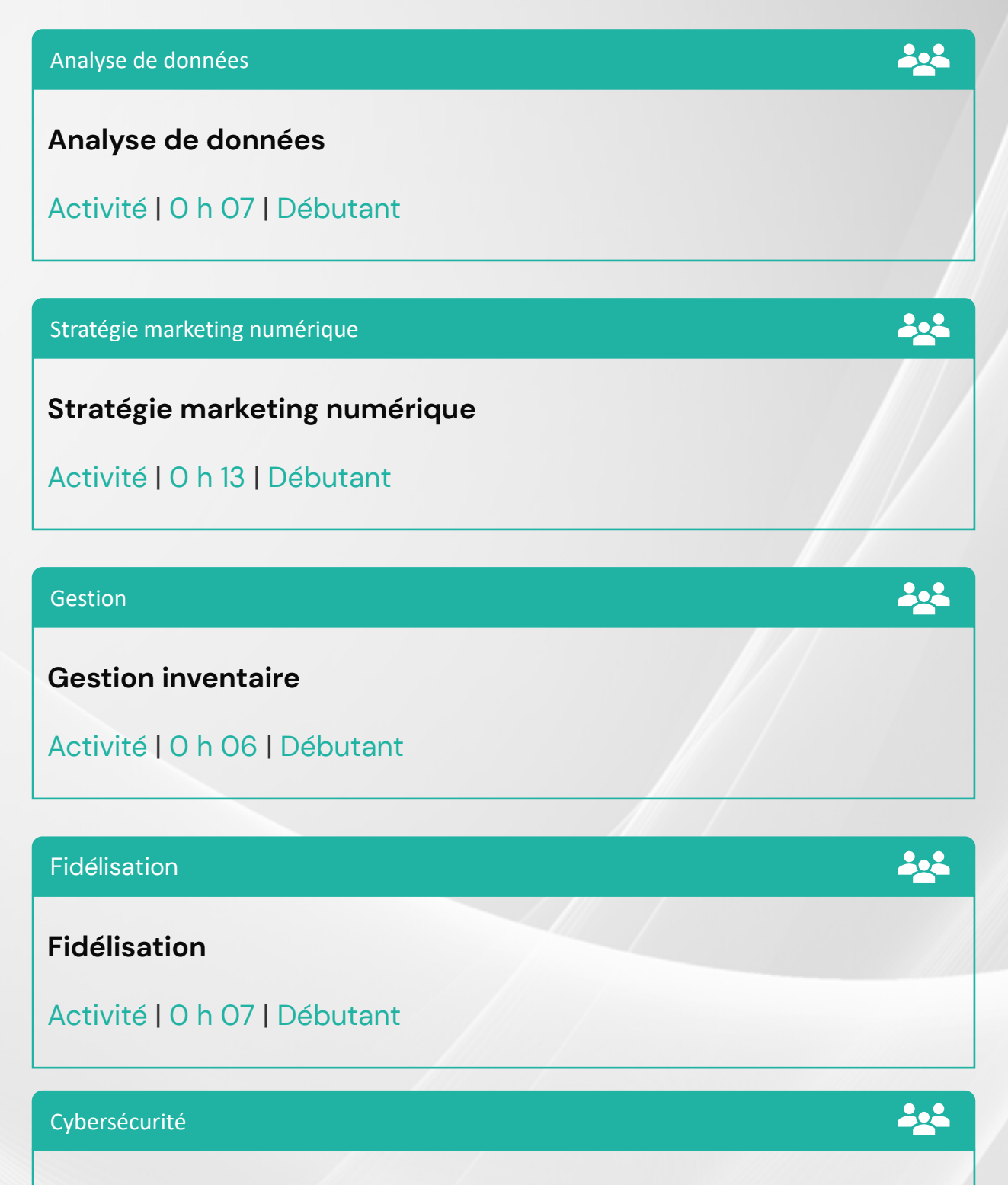

**Cybersécurité**

Activité | 0 h 07 | Débutant

Veuillez noter que nos offres de formations en ligne sont constamment mises à jour. 17

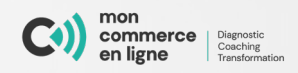

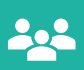

## **Médias sociaux**

Activité | 0 h 14 | Débutant